## **Understand How ClickStart Works**

ClickStart lets you configure a Cisco router so you can connect a small office or home PC to the Internet or another Internet Protocol (IP) network. In this environment, your PC is connected to the router via an Ethernet connection. You configure the router to dial your Internet service provider, and your Internet service provider supplies an ISDN connection to the Internet.

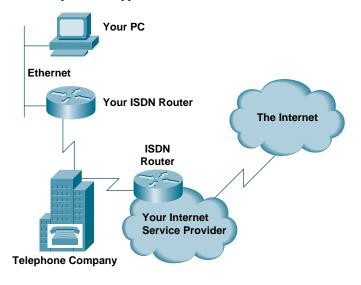

<HR>

Continue for ISDN.

Return to ClickStart Home Page